[puredata](http://www.lesporteslogiques.net/wiki/tag/puredata?do=showtag&tag=puredata), [audio,](http://www.lesporteslogiques.net/wiki/tag/audio?do=showtag&tag=audio) [onde](http://www.lesporteslogiques.net/wiki/tag/onde?do=showtag&tag=onde), [vibration](http://www.lesporteslogiques.net/wiki/tag/vibration?do=showtag&tag=vibration), [em](http://www.lesporteslogiques.net/wiki/tag/em?do=showtag&tag=em)

## **Mirage laser**

Dessiner avec un faisceau laser excité par des ondes sonores!

## **Patch pure data**

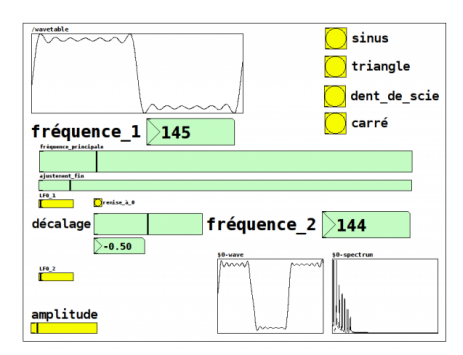

laser\_miroir\_003.pd

Article extrait de : <http://www.lesporteslogiques.net/wiki/>- **WIKI Les Portes Logiques** Adresse : **[http://www.lesporteslogiques.net/wiki/openatelier/projet/mirage\\_laser](http://www.lesporteslogiques.net/wiki/openatelier/projet/mirage_laser)** Article mis à jour: **2020/09/30 18:53**